## SAP ABAP table I81NN {RM characteristics : &}

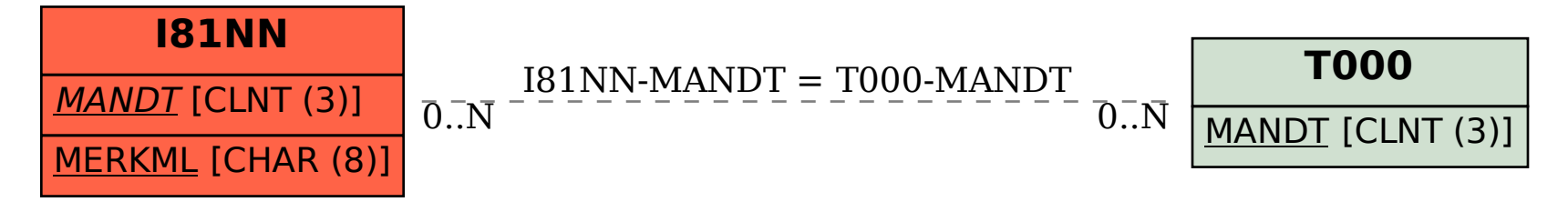